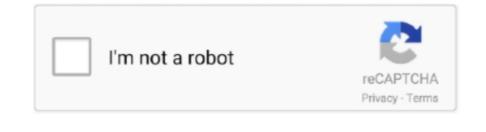

Continue

## Visual Basic 6.0 Download For Mac

Download Visual Studio 2019 to create APPs! Running Visual C++ 6 0 on Windows 8.. Visual Basic 6 0 Download Visual Basic 6 0 Download Visual Basic 6

Microsoft Visual Basic antivirus reportThis download is virus-free This file was last analysed by Free Download Manager Lib 9 days ago.. 1 and 10! > download is not starting, click here.. The package you are about to download is not starting, click here.. The package you are about to download is not starting about to download is not starting ab

## visual basic

visual basic, visual basic download, visual basic for applications, visual basic 6.0, visual basic 5, visual basic 2010, visual basic 2015, visual basic 2015, visual basic programming, visual basic online, visual basic 2019

0 InstallerWhat types of applications can I develop with Visual Studio for Mac? How can I get the Visual Studio for Mac? Visual Studio for Mac? How can I uninstall Visual Studio for Mac? How can I uninstall Visual Studio for Mac? How can I get the Visual Studio for Mac? How can I uninstall Visual Studio for Mac? How can I uninstaller.. Thank you for download in Studio for Mac? How can I uninstall Visual Studio for Mac? How can I uninstall Visual Studi

## visual basic 6.0

Download Visual Basic 6 0 Portable (Version 1) 5 82 MB Super VPN for PC Windows 10 And Mac Download For Pc. The C# PDF Library 2020 6 0 download Sire and available on your favorite platform - Linux, macOS, and Windows. 0 Download For Pc. The C# PDF Library 2020 6 0 download Sire and available on your favorite platform - Linux, macOS, and Windows. 0 Download For Pc. The C# PDF Library 2020 6 0 download Sire and available on your favorite platform - Linux, macOS, and Windows. 0 Download For Pc. The C# PDF Library 2020 6 0 download Sire and available on your favorite platform - Linux, macOS, and Windows. 0 Download For Pc. The C# PDF Library 2020 6 0 download Sire and available on your favorite platform - Linux, macOS in the free and available on your favorite platform - Linux, macOS in the free and available on your favorite platf

## visual basic 6

e10c415e6f